# **On Finding putative PTM (pPTM) Marker Ion in HCD scans using** PTM\_MarkerFinder

**Christian Panse**<sup>∗</sup> Functional Genomics Center Zurich

**Paolo Nanni**† Functional Genomics Center Zurich

#### **Abstract**

Glycopeptides as well as acetylated, methylated and other modified peptides release specific fragment ions during CID (collision-induced dissociation) and HCD (higher energy collisional dissociation) fragmentation. These fragment ions can be used to validate the presence of the PTM (post translational modifications) on the peptides. PTM\_MarkerFinder, an R function of the protViz package that takes advantage of such marker ions. PTM-  $MarkerFinder$  scans the  $MS/MS$  spectra in the output of a peptide spectrum match search, e.g., Mascot, for marker ions specific for selected PTMs.

While the software tool has been described by [Nanni, Panse, Gehrig, Mueller, Gross](#page-7-0)[mann, and Schlapbach](#page-7-0) [\(2013\)](#page-7-0) here we provide a step-by-step guide on how the software can be used.

*Keywords*: MarkerFinder, putative post translational modifications, R.

#### **1. Howto get the software and data**

The method for finding the marker ions is contained in the R package **protViz** available through CRAN using <https://cran.r-project.org/package=protViz>. The package requires R [\(R Development Core Team 2008\)](#page-7-1) installed.

The minimal data structure requirement for the PTM\_MarkerFinder function looks as follow.

```
R> library(protViz)
R> data(HexNAc)
R > str(HexMac[[1]], nchar.max = 30)List of 12
 $ peptideSequence : chr "STMQELNSR"
 $ mascotScore : num 49.5
 $ modification : chr "00000000000"
 $ MonoisotopicAAmass: num [1:9] 0 0 0 0 0 0 0 0 0
 $ proteinInformation: chr "zz|ZZ_FGCZCont0219|"
 $ title : chr "NGlycoFASP_NH"| __truncated__
```
<sup>∗</sup>Correspondence: Christian Panse, Functional Genomics Center Zurich, Winterthurerstr. 190, CH-8057, Zürich, Switzerland, Telephone: +41-44-63-53910, E-mail: cp@fgcz.ethz.ch

<sup>†</sup>Paolo Nanni, Functional Genomics Center Zurich, Winterthurerstr. 190, CH-8057, Zürich, Switzerland, Telephone: +41-44-63-53930, E-mail: paolo.nanni@fgcz.uzh.ch

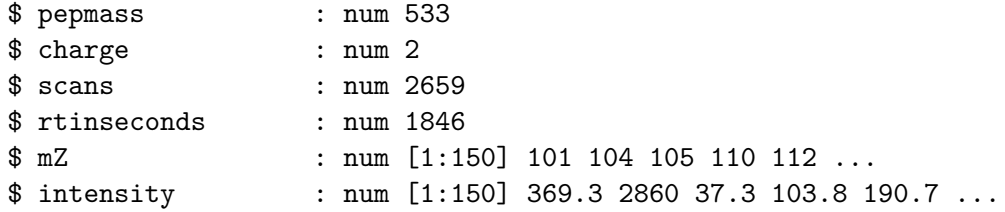

Here we have listed the HexNAc data which is included in protViz.

 ${\rm prot} {\rm \bf Vir}$  also provides and perl script  ${\rm prot} {\rm \bf Vir\_mascotData}.$   ${\rm \bf plan}$  taking mascot server dat files as input and producing RData output.

```
$ /usr/local/lib/R/site-library/protViz/exec/protViz_mascotDat2RData.pl \
 -d=/usr/local/mascot/data/20130116/F178287.dat \
 -m=$HOME/mod_file
```
mascotDat2RData.pl requires the mascot server mod\_file keeping all the configured modification of the mascot server.

In theory PTM\_MarkerFinder can process the output of any search engine for peptide identification. It is up to the R user writing a wrapper script converting the output of any particular peptide identification search engine to the data structure listed above.

# **2. Finding the Marker Ions**

#### **2.1. HexNAc – Example**

PTM\_MarkerFinder can search for any Marker ion series. The next lines define the HexNAc\_MarkerIons.

```
R> HexNAc_MarkerIons <- c(126.05495, 138.05495, 144.06552,
      + 168.06552, 186.07608, 204.08665)
```
The lines below configure the modification information used by the search engine. The HexNAc modification below is described on unimod [http://www.unimod.org/modifications](http://www.unimod.org/modifications_view.php?editid1=43)\_ [view.php?editid1=43](http://www.unimod.org/modifications_view.php?editid1=43).

```
R> ptm.0 <- cbind(AA = "-",
+ mono = 0.0, avg = 0.0, desc = "unmodified", unimodAccID = NA)
R>ptm.1 \leftarrow \text{cbind}(AA='N',+ mono = 317.122300, avg = NA, desc = "HexNAc",
          unimodAccID=2)R> ptm.2 <- cbind(AA='M',
+ mono = 147.035400, avg = NA, desc = "Oxidation",
+ unimodAccID=1)
R > m \leftarrow as.data-frame(rbind(ptm.0, ptm.1, ptm.2))
```
<span id="page-1-0"></span><sup>&</sup>lt;sup>1</sup>The prefix  $\text{protViz}_$  is used to benefit from the bash tab completion.

PTM\_MarkerFinder is called.

```
R> S <- PTM_MarkerFinder(data = HexNAc,
+ modification = m$mono,
+ modificationName = m$desc,
+ minMarkerIntensityRatio = 3,
+ itol_ppm = 20,
+ mZmarkerIons = HexNAc_MarkerIons)
```
The content of S can be seen in the Table below.

| scans | mZ     | markerIonMZ | markerIonIntensity | markerIonMzError | markerIonPpmError    | query | pepmass | peptideSequence       | modification     |
|-------|--------|-------------|--------------------|------------------|----------------------|-------|---------|-----------------------|------------------|
| 3687  | 126.06 | 126.05      | 9945.00            | $-0.00$          | $-0.64257649497898$  |       | 713.36  | <b>IMNVTTDSLTK</b>    | 0001000000000    |
| 3687  | 138.06 | 138.05      | 1933.00            | $-0.00$          | -2.49175522390729    | 4     | 713.36  | <b>IMNVTTDSLTK</b>    | 0001000000000    |
| 3687  | 144.07 | 144.07      | 412.30             | $-0.00$          | -1.59649326794302    | 4     | 713.36  | <b>IMNVTTDSLTK</b>    | 0001000000000    |
| 3687  | 168.07 | 168.07      | 810.20             | $-0.00$          | -2.36811844277867    | 4     | 713.36  | <b>IMNVTTDSLTK</b>    | 0001000000000    |
| 3687  | 204.09 | 204.09      | 3273.00            | $-0.00$          | -1.74435407225623    | 4     | 713.36  | <b>IMNVTTDSLTK</b>    | 0001000000000    |
| 2540  | 126.06 | 126.05      | 2945.00            | $-0.00$          | -0.825036336847078   | 6     | 490.56  | <b>HSFNGNQSTFK</b>    | 0000001000000    |
| 2540  | 138.06 | 138.05      | 759.20             | $-0.00$          | -10.3725737215287    | 6     | 490.56  | <b>HSFNGNQSTFK</b>    | 0000001000000    |
| 2540  | 144.07 | 144.07      | 195.40             | $-0.00$          | $-0.118001850879316$ | 6     | 490.56  | <b>HSFNGNQSTFK</b>    | 0000001000000    |
| 2540  | 168.07 | 168.07      | 262.90             | $-0.00$          | $-0.916308466469431$ | 6     | 490.56  | <b>HSFNGNQSTFK</b>    | 0000001000000    |
| 2540  | 186.08 | 186.08      | 188.50             | $-0.00$          | -2.95577150125756    | 6     | 490.56  | <b>HSFNGNQSTFK</b>    | 0000001000000    |
| 2540  | 204.09 | 204.09      | 998.40             | $-0.00$          | -1.5189603491234     | 6     | 490.56  | <b>HSFNGNOSTFK</b>    | 0000001000000    |
| 4393  | 126.06 | 126.05      | 13620.00           | $-0.00$          | -1.03922824020165    | 9     | 891.41  | <b>EASGLSDNETEWLK</b> | 0000000010000000 |
| 4393  | 138.06 | 138.05      | 3798.00            | $-0.00$          | -0.420122390602973   | 9     | 891.41  | <b>EASGLSDNETEWLK</b> | 0000000010000000 |
| 4393  | 168.07 | 168.07      | 1526.00            | $-0.00$          | $-0.642606113437682$ | 9     | 891.41  | <b>EASGLSDNETEWLK</b> | 0000000010000000 |
| 4393  | 186.08 | 186.08      | 1014.00            | $-0.00$          | -0.983467730223809   | 9     | 891.41  | <b>EASGLSDNETEWLK</b> | 0000000010000000 |
| 4393  | 204.09 | 204.09      | 5041.00            | $-0.00$          | -1.06817259804309    | 9     | 891.41  | EASGLSDNETEWLK        | 0000000010000000 |
| 2739  | 126.06 | 126.05      | 7327.00            | $-0.00$          | $-0.690174721011021$ | 10    | 665.59  | NA                    | <b>NA</b>        |
| 2739  | 138.05 | 138.05      | 1963.00            | $-0.00$          | -0.311470082107949   | 10    | 665.59  | NA                    | NA               |
| 2739  | 144.07 | 144.07      | 468.60             | $-0.00$          | $-0.5344787486255$   | 10    | 665.59  | NA                    | <b>NA</b>        |
| 2739  | 168.07 | 168.07      | 624.30             | $-0.00$          | -0.642606113437682   | 10    | 665.59  | NA                    | NA               |
| 2739  | 204.09 | 204.09      | 2496.00            | $-0.00$          | -0.622284313992652   | 10    | 665.59  | NA                    | NA               |

Table 1: Result

R> summary(S)

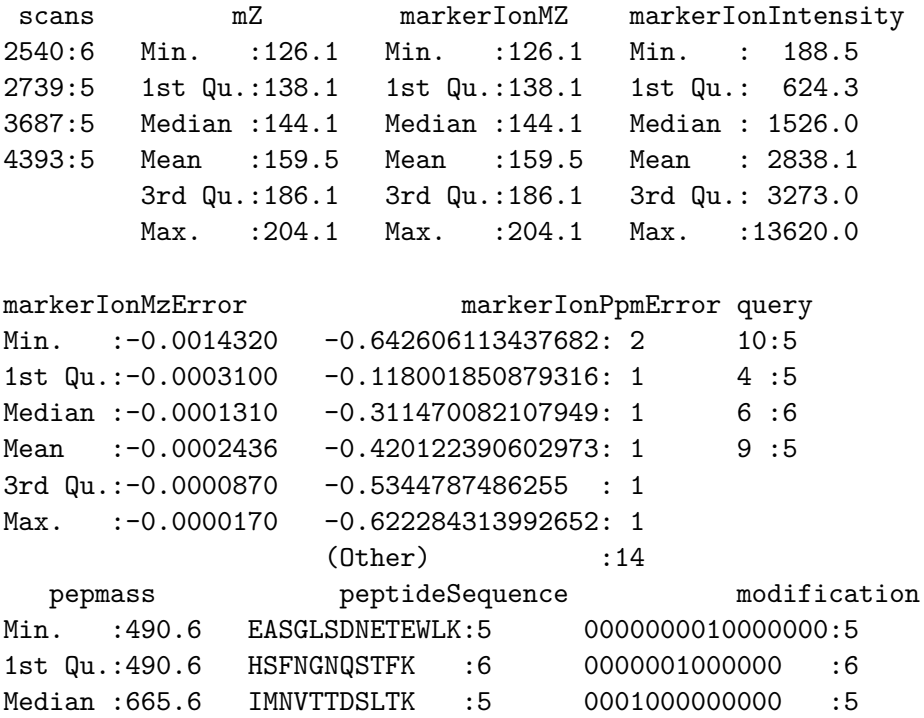

Mean :680.7 NA :5 NA :5 3rd Qu.:713.4 Max. : 891.4

**Some overview graphics** just an overview of the sample data set HexNAc.

```
R > op \leq par(mfrow = c(2, 2), mar = c(4, 4, 4, 1))R> dump <- lapply(split(S, S$query),
+ function(x){
+ plot(x$mZ, x$markerIonIntensity,
+ type = 'h',+ col = 'lightblue',
+ cex = 2,
+ ylab = 'intensity', xlab='m/z',
+ xlim = range(c(HexNAc MarkerIons,
+ max(HexNAc_MarkerIons)
+ + 0.1 * (max(HexNAc_MarkerIons) - min(HexNAc_MarkerIons)),
+ min(HexNAc_MarkerIons)
+ - - 0.1 * (max(HexNAc MarkerIons) - min(HexNAc MarkerIons)))),
+ ylim = range(S$markerIonIntensity),
+ log = 'y',+ main = paste("scan=", unique(x$scans),
+ "/query=", unique(x$query), sep=''));
+ text(x$mZ, x$markerIonIntensity,
+ round(x$mZ,2),col='red',cex=0.7)
+ }
+ )
R> par(op)
```
Figure [1](#page-4-0) dislays the output of PTM\_MarkerFinder.

#### **2.2. Reshaping the output and export**

The R method reshape transforms the data frame S from a long format to a wide format.

```
R > names (S) [4] \leq "mII"
R > S. wide \leq reshape(S[, c(1, 7, 3, 4)],
+ direction = 'wide',
+ timevar = "markerIonMZ",
+ idvar = c('scans','query'))
R>
```
export as comma separeted file

```
R> write.table(S.wide,
          file = file.path(tempdir(), "HexMAC PTM markerFinder.csv"),
```
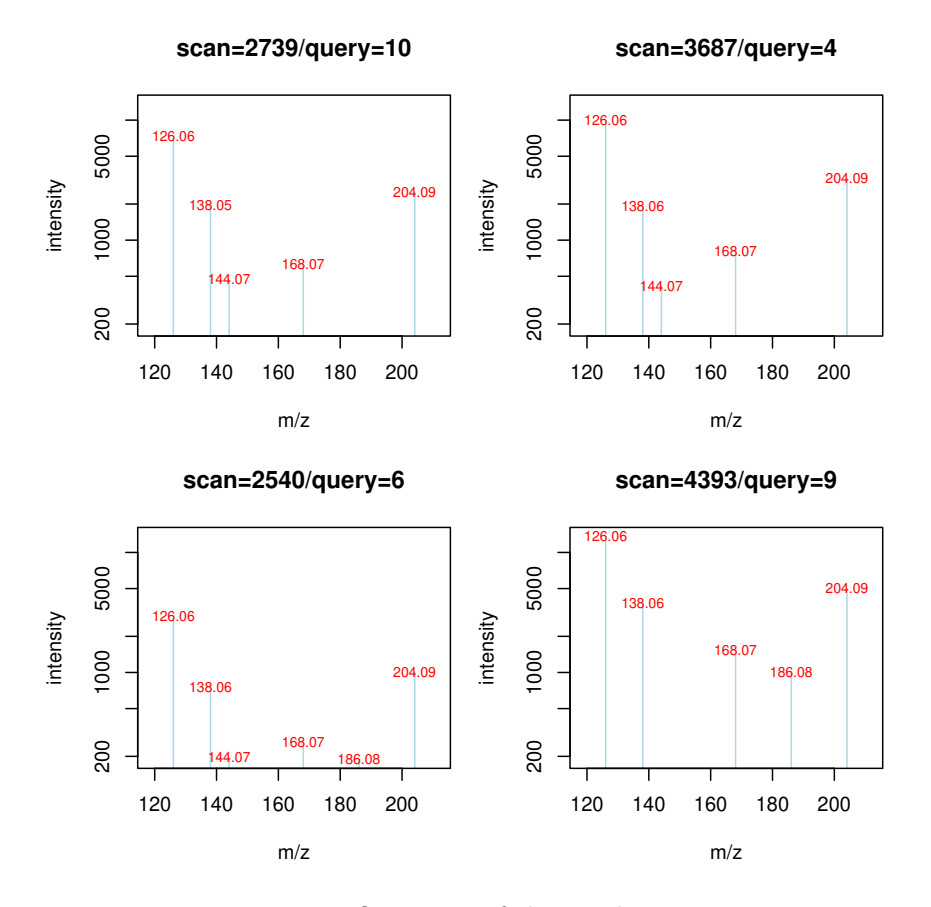

<span id="page-4-0"></span>Figure 1: Overview of the marker ions.

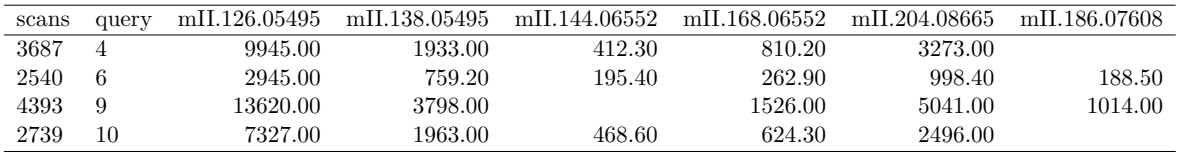

Table 2: Result

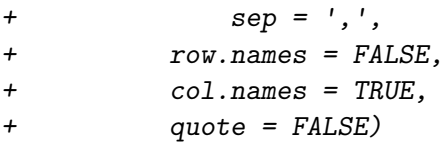

## **2.3. Visualization of the Result**

```
R> # prepare the input
R> d <- list(); d[[1]] <- HexNAc[[3]]; d[[2]] <- HexNAc[[4]]; d[[3]] <- HexNAc[[5]]
R> S <- PTM_MarkerFinder(data = d, modification = m$mono,
+ modificationName = m$desc,
+ minMarkerIntensityRatio = 3,
```
+ itol\_ppm = 20, + mZmarkerIons = HexNAc\_MarkerIons)

The graphics can be seen in Figure [2.](#page-6-0)

## **3. Demonstartion**

The user can call the demonstration with

R> demo(PTM\_MarkerFinder)

#### **3.1. Other examples**

The following ADP-Ribose marker ions configuration was described by [Bilan, Leutert, Nanni,](#page-7-2) [Panse, and Hottiger](#page-7-2) [\(2017\)](#page-7-2).

R> ADP\_Ribose <- c(136.0618, 250.0935, 348.0704, 428.0367)

# **4. Session information**

An overview of the package versions used to produce this document are shown below.

- R version 4.1.3 (2022-03-10), x86\_64-pc-linux-gnu
- Locale: LC\_CTYPE=en\_US.UTF-8, LC\_NUMERIC=C, LC\_TIME=en\_US.UTF-8, LC\_COLLATE=en\_US.UTF-8, LC\_MONETARY=en\_US.UTF-8, LC\_MESSAGES=en\_US.UTF-8, LC\_PAPER=en\_US.UTF-8, LC\_NAME=C, LC\_ADDRESS=C, LC\_TELEPHONE=C, LC\_MEASUREMENT=en\_US.UTF-8, LC\_IDENTIFICATION=C
- Running under: Debian GNU/Linux 11 (bullseye)
- Matrix products: default
- BLAS: /usr/lib/x86\_64-linux-gnu/openblas-pthread/libblas.so.3
- LAPACK: /usr/lib/x86\_64-linux-gnu/openblas-pthread/libopenblasp-r0.3.13.so
- Base packages: base, datasets, graphics, grDevices, methods, stats, utils
- Other packages: lattice 0.20-45, protViz 0.7.3, xtable 1.8-4
- Loaded via a namespace (and not attached): codetools 0.2-18, compiler 4.1.3, grid 4.1.3, Rcpp 1.0.8, tools 4.1.3

# **References**

<span id="page-6-0"></span><sup>0</sup> <sup>20</sup> <sup>40</sup> <sup>60</sup> <sup>80</sup> <sup>100</sup> <sup>0</sup> <sup>20</sup> <sup>40</sup> <sup>60</sup> <sup>80</sup> <sup>100</sup> Fragment Ions 147.113 yr 245.141 yr 245.141 yr 245.141 yr 245.142 yr 245.277 yr 245.305 yr 245.400 yr 245.400 yr 245.45 b4 864.468 yr 245.143 b4 863.277 yr 245.143 b4 863.277 yr 245.143 b4 863.275 b4 864.468 yr 245.143 b4  $\begin{array}{|c|c|c|c|c|}\n\hline\n\text{14} & \text{14} & \text$ 1200 1200 0 200 400 600 800 1000 1200 0 200 400 600 800 1000 1200 c8  $\mathcal{L}^{\mathfrak{O}}$  $\angle q$ E m/<br>MNVTTDSLTK / NGIyooFASP\_NHexNAc\_HCDETD.3687.3687.2 Scan 3687 s:/NGIycoFASP\_Yeast\_HCD\_ETD/NGIyooFASP\_NHexNAc\_HCDETD.raw m/x/<br>MNVTTDSLTK / NGIyooFASP\_NHexNAc\_HCDETD.36888.36888 scan 36888 s/NGIyooFASP\_^6ast\_HCD\_ETD/NGIyooFASP\_MHexNAc\_HCDETD.raw IMNVTTDSLTK / NGlycoFASP\_NHexNAc\_HCDETD.3687.3687.2 Scan 3687 s:/NGlycoFASP\_Yeast\_HCD\_ETD/NGlycoFASP\_NHexNAc\_HCDETD.raw IMNVTTDSLTK / NGlycoFASP\_NHexNAc\_HCDETD.3688.3688.2 Scan 3688 s:/NGlycoFASP\_Yeast\_HCD\_ETD/NGlycoFASP\_NHexNAc\_HCDETD.raw 1000 1000 20% 204.09 c6 relative marker ions % **relative marker ions %** 3% 144.07 5% 168.07 c5 y8 y8  $\mathbf{B}$ 61% 126.06 12% 138 **scantype: HCD / peptide sequence: IMN[HexNAc]VTTDSLTK**  $n + 1 + 4$ **scantype: ETD / peptide sequence: IMN[HexNAc]VTTDSLTK**  $500$  $800$ y7 z7 c3 19.4% and the same lines. **% marker ion intensities** b۸ % marker ion intensities 600 600 ن<br>با ŗ۸ Intensity Fault des al. 64 y4 iz∧<br>Pz ودائط المد 204.1 200 400 400 140 160 180 200 180 y3 168.1 m/z 160  $140$ 138.1 144.1 b2 126.1 <sup>2000</sup> <sup>6000</sup> <sup>10000</sup> 200 200 Intensity y1  $\mathbf{e}_\mathbf{r}$ 204.1 200 140 160 180 200 protein sp|P39685|PO152\_YEAST m/z 713.358276<br>m/z 713.358276<br>charge 2<br>ionScore 33.21 180 168.1  $\circ$ m/z 160  $\circ$  $\circ$  $\circ$  $140$ 138.1 144.1 126.1 0 2000 10000 10000 10000 10000 10000 10000 10000 10000 10000 10000 10000 10000 10000 10000 10000 10000 10000 10000 10000 10000 10000 10000 10000 10000 10000 10000 10000 10000 10000 10000 10000 10000 10000 10000 10000 10000 0 2200 1200 2200 −2.5 −2.0 −1.5 −1.0 intensity ppm error intensity

#### 8 PTM MarkerFinder

- <span id="page-7-2"></span>Bilan V, Leutert M, Nanni P, Panse C, Hottiger MO (2017). "Combining Higher-Energy Collision Dissociation and Electron-Transfer/Higher-Energy Collision Dissociation Fragmentation in a Product-Dependent Manner Confidently Assigns Proteomewide ADP-Ribose Acceptor Sites." *Anal. Chem.*, **89**(3), 1523–1530. [doi:10.1021/acs.analchem.6b03365](https://doi.org/10.1021/acs.analchem.6b03365).
- <span id="page-7-0"></span>Nanni P, Panse C, Gehrig P, Mueller S, Grossmann J, Schlapbach R (2013). "PTM MarkerFinder, a software tool to detect and validate spectra from peptides carrying post-translational modifications." *Proteomics*, **13**(15), 2251–2255. [doi:10.1002/pmic.](https://doi.org/10.1002/pmic.201300036) [201300036](https://doi.org/10.1002/pmic.201300036).
- <span id="page-7-1"></span>R Development Core Team (2008). *R: A Language and Environment for Statistical Computing*. R Foundation for Statistical Computing, Vienna, Austria. ISBN 3-900051-07-0, URL <http://www.R-project.org>.

#### **Affiliation:**

Paolo Nanni and Christian Panse UZH|ETH Zürich Functional Genomics Center Zurich Winterthurerstr. 190 CH-8057, Zürich, Switzerland Telephone: +41/44/63-53910